## Package 'bifurcatingr'

February 15, 2021

<span id="page-0-0"></span>Title Bifurcating Autoregressive Models

Version 1.0.0

Description Estimation of bifurcating autoregressive models of any order, p, BAR(p) as well as several types of bias correction for the least squares estimators of the autoregressive parameters as described in Zhou and Basawa (2005)  $\langle \text{doi:10.1016/j.spl.2005.04.024} \rangle$  and Elbayoumi and Mostafa (2020) <doi:10.1002/sta4.342>. Currently, the bias correction methods supported include bootstrap (single, double and fast-double) bias correction and linear-bias-function-based bias correction. Functions for generating and plotting bifurcating autoregressive data from any BAR(p) model are also included.

License GPL-3

Encoding UTF-8

LazyData true

**Imports** graphics ( $>= 4.0.0$ ), igraph ( $>= 1.2.5$ ), MASS ( $>= 7.3.0$ )

RoxygenNote 7.1.1

Suggests knitr, rmarkdown

**Depends**  $R$  ( $>= 2.10$ )

NeedsCompilation no

Author Tamer Elbayoumi [aut, cre] (<https://orcid.org/0000-0001-9071-7766>), Sayed Mostafa [aut] (<https://orcid.org/0000-0002-8113-702X>)

Maintainer Tamer Elbayoumi <tmelbayoumi@ncat.edu>

Repository CRAN

Date/Publication 2021-02-15 17:10:02 UTC

### R topics documented:

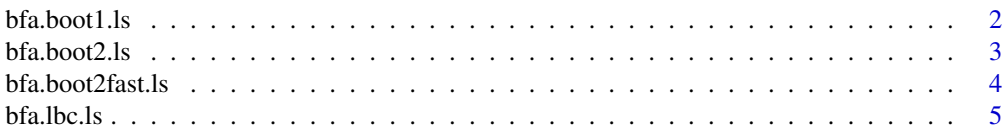

#### <span id="page-1-0"></span> $2 \t\t \text{bfa}$ .boot1.ls

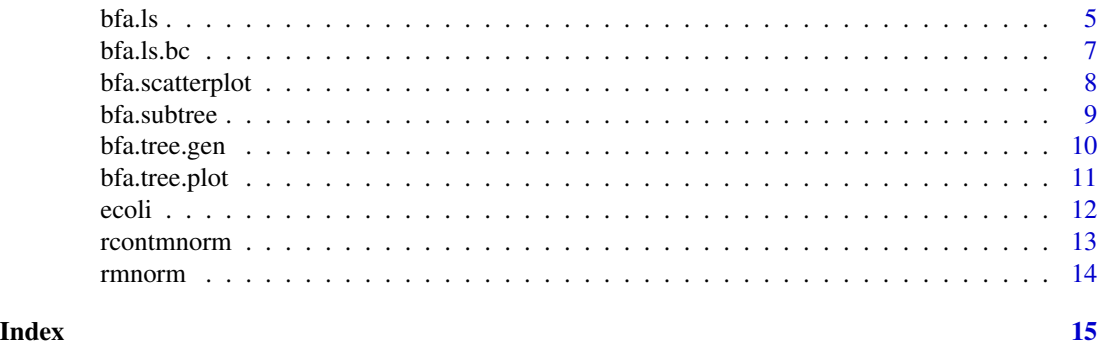

bfa.boot1.ls *Single Bootstrap of Least Squares Estimators of BAR(p) Models*

#### Description

This function performs single bootstrapping of the least squares estimators of the autoregressive coefficients in a bifurcating autoregressive (BAR) model of any order p as described in Elbayoumi & Mostafa (2020).

#### Usage

 $bfa.boot1.ls(z, p, burn = 5, B, boot.est = TRUE, boot.data = FALSE)$ 

#### Arguments

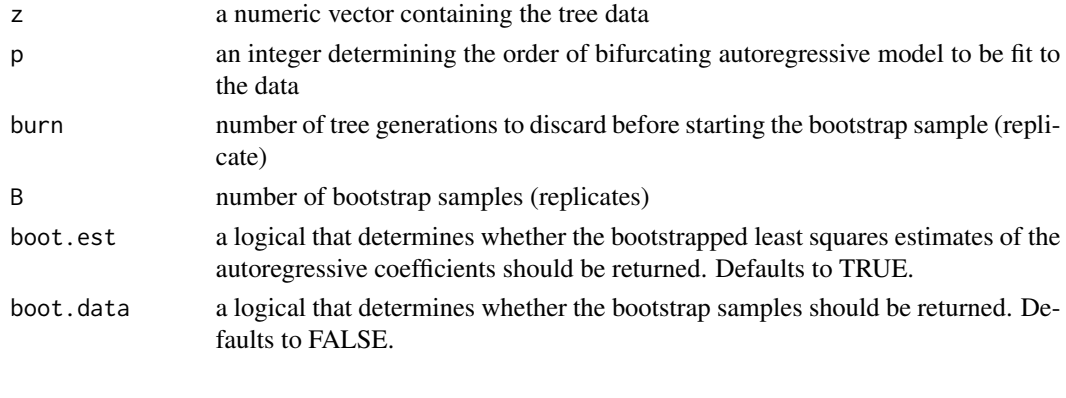

#### Value

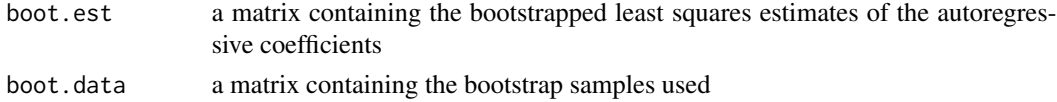

#### References

Elbayoumi, T. M. & Mostafa, S. A. (2020). On the estimation bias in bifurcating autoregressive models. *Stat*, 1-16.

#### <span id="page-2-0"></span>bfa.boot2.ls 3

#### Examples

```
z <- bfa.tree.gen(31, 1, 1, 1, 0.5, 0.5, 0, 10, c(0.7))
bfa.boot1.ls(z, p=1, B=999)
```
bfa.boot2.ls *Double Bootstrap of Least Squares Estimators of BAR(p) Models*

#### Description

This function performs double bootstrapping of the least squares estimators of the autoregressive coefficients in a bifurcating autoregressive (BAR) model of any order p as described in Elbayoumi & Mostafa (2020).

#### Usage

 $bfa.boot2.ls(z, p, burn = 5, B1, B2)$ 

#### Arguments

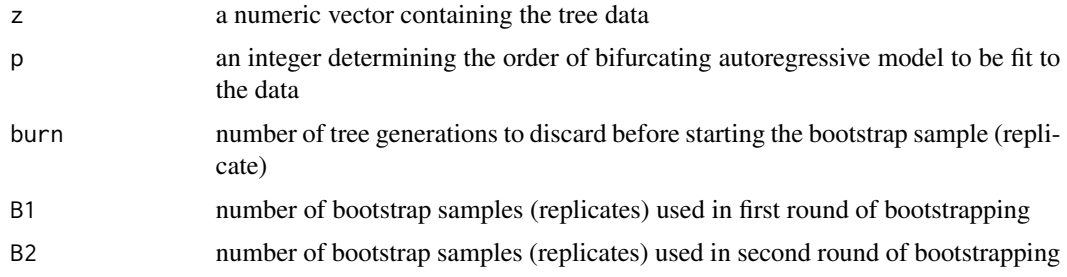

#### Value

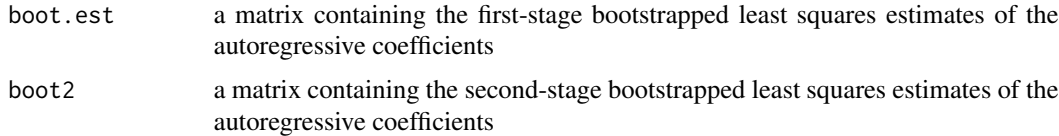

#### References

Elbayoumi, T. M. & Mostafa, S. A. (2020). On the estimation bias in bifurcating autoregressive models. *Stat*, 1-16.

```
z <- bfa.tree.gen(31, 1, 1, 1, 0.5, 0.5, 0, 10, c(0.7))
bfa.boot2.ls(z, p=1, B1=99, B2=9)
```
<span id="page-3-0"></span>

This function performs fast double bootstrapping of the least squares estimators of the autoregressive coefficients in a bifurcating autoregressive (BAR) model of any order p as described in Elbayoumi & Mostafa (2020).

#### Usage

bfa.boot2fast.ls(z, p, burn = 5, B)

#### Arguments

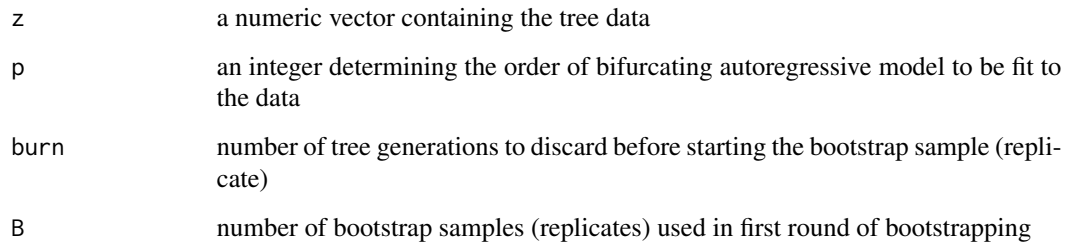

#### Value

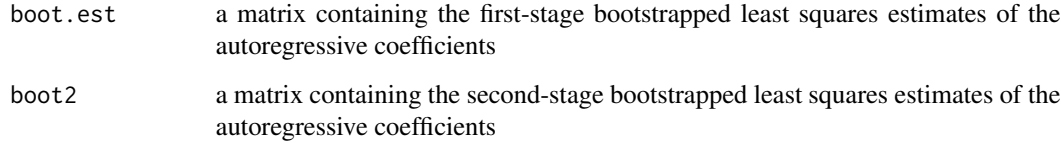

#### References

Elbayoumi, T. M. & Mostafa, S. A. (2020). On the estimation bias in bifurcating autoregressive models. *Stat*, 1-16.

```
z <- bfa.tree.gen(31, 1, 1, 1, 0.5, 0.5, 0, 10, c(0.7))
bfa.boot2fast.ls(z, p=1, B=499)
```
<span id="page-4-0"></span>

This function performs bias correction on the least squares estimators of the autoregressive coefficients in a BAR(p) model based on the assumption that the bias of the least squares estimator is approximately linear as a function of the parameter as described in Elbayoumi & Mostafa (2020).

#### Usage

bfa.lbc.ls(z, p)

#### Arguments

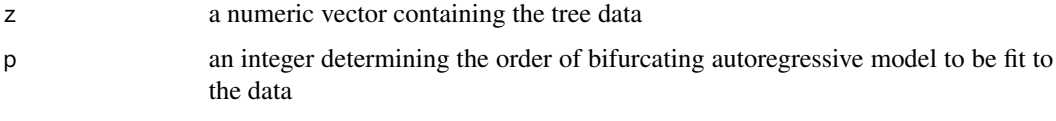

#### Value

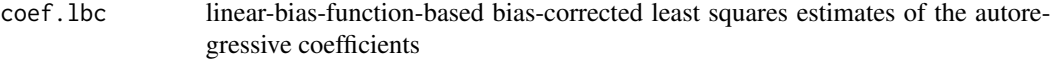

#### References

Elbayoumi, T. M. & Mostafa, S. A. (2020). On the estimation bias in bifurcating autoregressive models. *Stat*, 1-16.

#### Examples

```
z <- bfa.tree.gen(127, 1, 1, 1, 0.5, 0.5, 0, 10, c(0.7))
bfa. lbc. ls(z, p=1)z <- bfa.tree.gen(127, 2, 1, 1, 0.5, 0.5, 0, 10, c(0.5, 0.3))
bfa.lbc.ls(z, p=2)
```
bfa.ls *Least Squares Estimation of Bifurcating Autoregressive Models*

#### Description

This function performs Least Squares estimation of bifurcating autoregressive (BFA) models of any order as described in Zhou & Basawa (2005).

#### Usage

```
bfa.ls(
  z,
  p,
  x.data = FALSE,y.data = FALSE,
  resids = FALSE,
  error.cor = TRUE,
  error.var = FALSE,
  cov.matrix = FALSE,
  conf = FALSE,conf.level = 0.95,p.value = FALSE
\overline{\phantom{a}}
```
#### Arguments

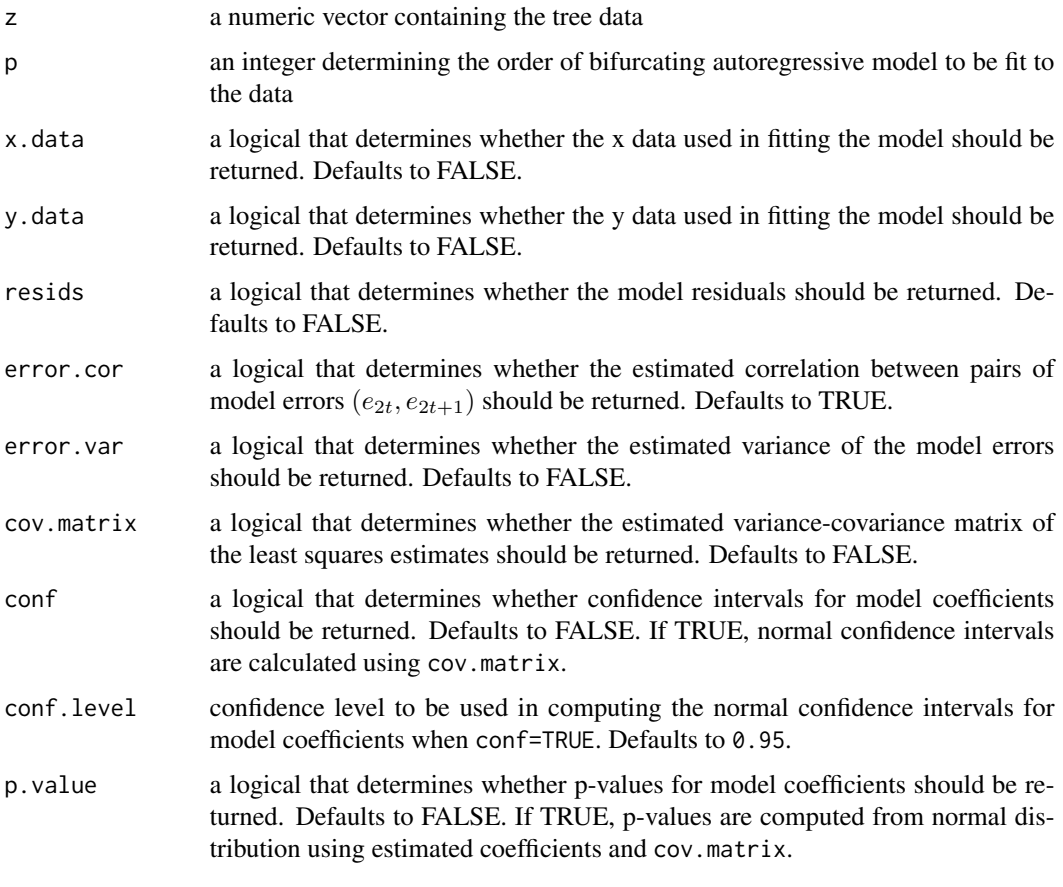

#### Value

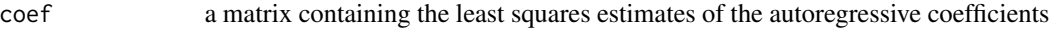

#### <span id="page-6-0"></span>bfa.ls.bc 7

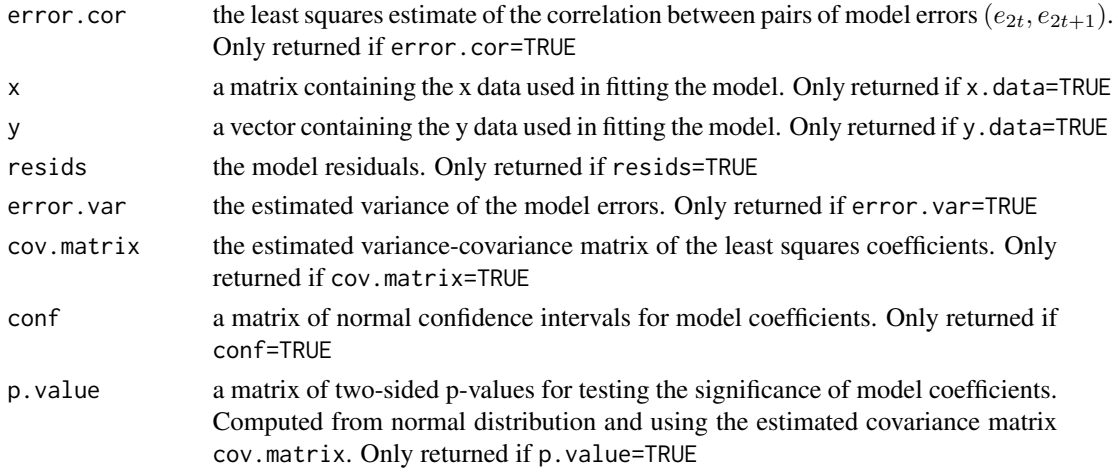

#### References

Zhou, J. & Basawa, I. V. (2005). Least squares estimation for bifurcating autoregressive processes. *Statistics & Probability Letters*, 74(1):77-88.

#### Examples

```
z <- bfa.tree.gen(127, 1, 1, 1, -0.9, -0.9, 0, 10, c(0.7))
bfa.ls(z, p=1)bfa.ls(z,p=1,conf=True,cov_matrix = TRUE,conf.level = 0.9, p.value=True)
```
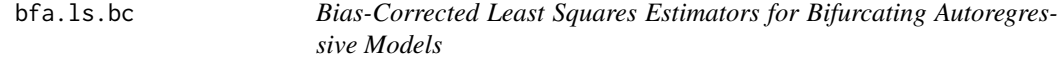

#### Description

This function performs bias correction on the least squares estimators of the autoregressive coefficients in a BAR(p) model using single, double and fast-double bootstrapping, and the linear-biasfunction approach as described in Elbayoumi & Mostafa (2020).

#### Usage

```
bfa.ls.bc(
 z,
 p,
 method = "boot1",
 burn = 5,
 B1 = 999,
 B2 = 499.
 boot.est = TRUE,
  boot.data = FALSE
)
```
#### <span id="page-7-0"></span>Arguments

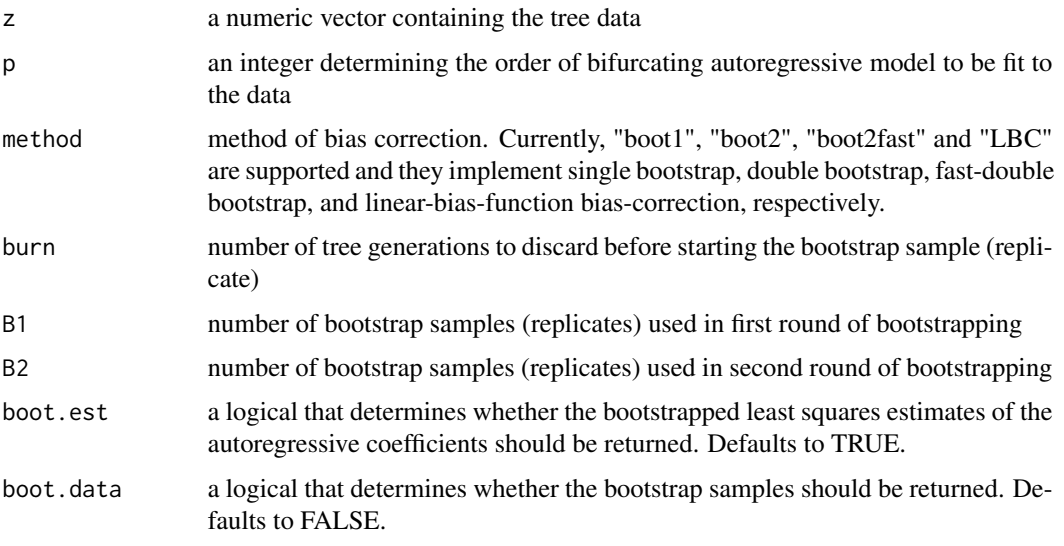

#### Value

coef.ls.bc bias-corrected least squares estimates of the autoregressive coefficients

#### References

Elbayoumi, T. M. & Mostafa, S. A. (2020). On the estimation bias in bifurcating autoregressive models. *Stat*, 1-16.

#### Examples

```
z <- bfa.tree.gen(63, 1, 1, 1, 0.5, 0.5, 0, 10, c(0.7))
bfa.ls.bc(z, p=1, method="boot1")
z <- bfa.tree.gen(63, 2, 1, 1, 0.5, 0.5, 0, 10, c(0.5, 0.3))
bfa.ls.bc(z, p=2, method="LBC")
```
bfa.scatterplot *Scatterplots for Bifurcating Autoregressive Data*

#### Description

Draw scatterplots between observations at time t and the lagged observations from the given bifurcating autoregressive tree data.

#### Usage

```
bfa.scatterplot(z, p, ...)
```
#### <span id="page-8-0"></span>bfa.subtree 9

#### Arguments

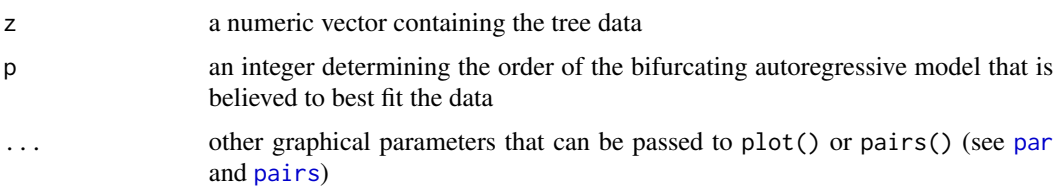

#### Value

A single scatterplot when p=1 or a matrix of scatterplots when p>1.

#### Examples

```
z <- bfa.tree.gen(63, 1, 1, 2, 0.5, 0.5, 0.2, 10, c(0.7))
bfa.scatterplot(z,1)
z<-bfa.tree.gen(63, 2, 1, 2, 0.5, 0.5, 0.2, 10, c(0.7,0.2))
bfa.scatterplot(z,2)
bfa.scatterplot(z,2,lower.panel=NULL)
```
bfa.subtree *Subtree Extractor*

#### Description

This function extracts subtree of size  $(2<sup>p</sup> - 1)$  from the end of a given bifurcating autoregressive tree (model) of order p.

#### Usage

bfa.subtree(n, p)

#### Arguments

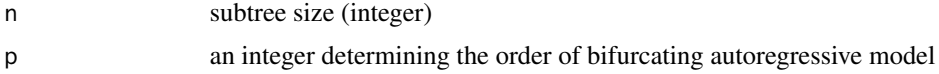

#### Value

A numeric vector representing a subtree of size  $(2<sup>p</sup> - 1)$  from the end of a given bifurcating autoregressive tree.

#### Examples

bfa.subtree(31, 1) bfa.subtree(31, 2)

<span id="page-9-0"></span>

This function generate bifurcating autoregressive (BFA) trees of any size based on a BFA model of any order.

#### Usage

bfa.tree.gen(n, p, s1, s2, r1, r2, g, intercept, ar.coef)

#### Arguments

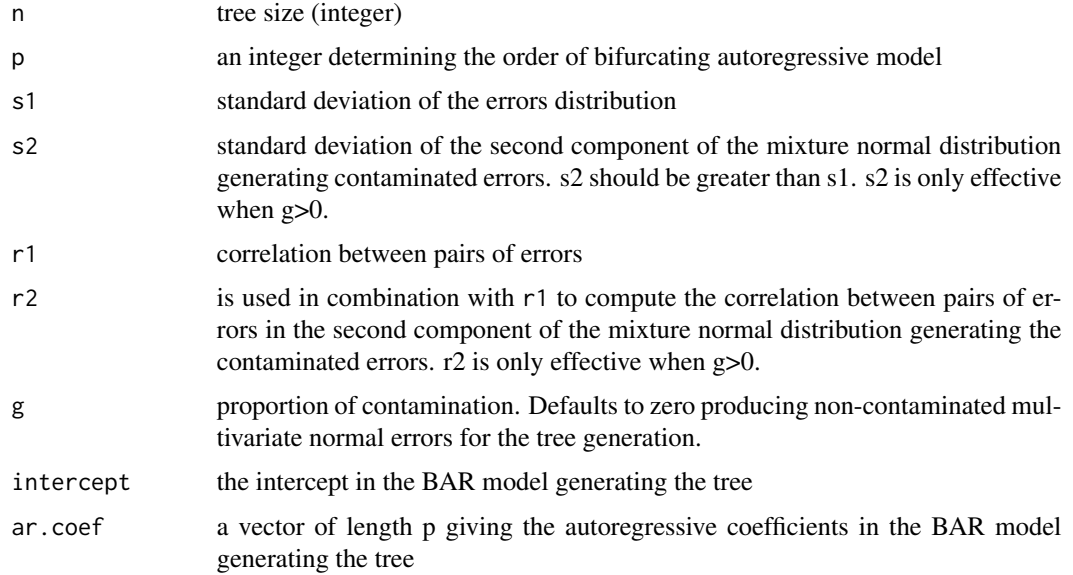

#### Value

A numeric vector representing a bifurcating autoregressive (BFA) tree with n observations.

```
#Non-contaminted BAR(1) tree:
bfa.tree.gen(127, 1, 1, 1, 0.5, 0.5, 0, 10, c(0.7))
#Non-contaminted BAR(2) tree:
bfa.tree.gen(127, 2, 1, 1, 0.5, 0.5, 0, 10, c(0.5, 0.3))
#Contaminted BAR(1) tree:
bfa.tree.gen(127, 1, 1, 2, 0.5, 0.5, 0.2, 10, c(0.7))
```
<span id="page-10-0"></span>

This function graphs bifurcating autoregressive (BFA) tree data.

#### Usage

```
bfa.tree.plot(
 z,
 digits,
  shape = "none",vertex.size = 10,
  text.size = 1,
  text.color = "black",
  vertex.color = "gold",
  arrow.size = 0.5,
 arrow.width = 0.5,
 arrow.color = "black",
 plot.margin = -0.3\mathcal{L}
```
#### Arguments

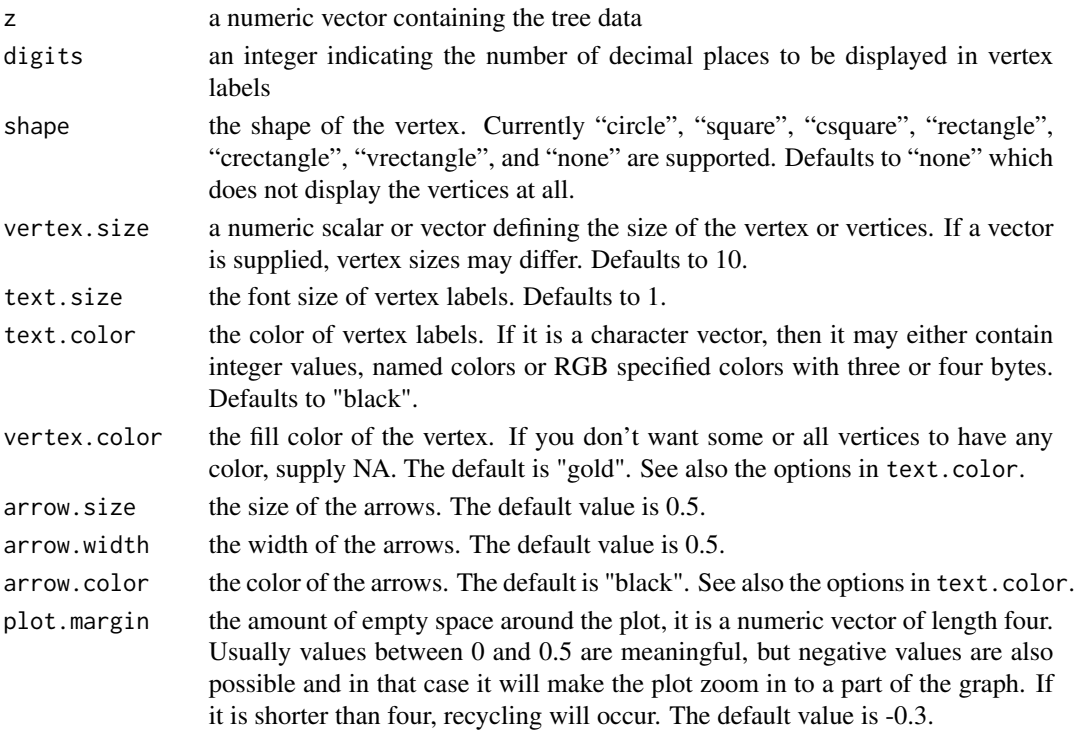

#### Details

For more details about the graph options see [igraph.plotting](#page-0-0).

#### Value

A binary tree displaying the BFA data.

#### Examples

```
z <- bfa.tree.gen(31, 1, 1, 1, 0.5, 0.5, 0, 10, c(0.7))
bfa.tree.plot(z)
bfa.tree.plot(z,shape= "circle")
bfa.tree.plot(z,shape= "circle", text.color="white", vertex.color = "darkgrey")
```
ecoli *Lifetimes (in minutes) of lineage E. coli cells.*

#### Description

A real cell lineage dataset taken from Cowan and Staudte (1986). The values represent the lifetimes in minutes of lineage E. coli cells. It contains 31 observations making which can be described by a bifurcating autoregressive tree with 4 generations.

#### Usage

ecoli

#### Format

A data frame with 31 rows and 1 variable:

lifetime E. coli cells lifetime, in minutes

#### Source

Cowan, R. and Staudte, R. (1986). The Bifurcating Autoregression Model in Cell Lineage Studies. *Biometrics*, 42(4):769-783.

<span id="page-11-0"></span>12 ecoli

<span id="page-12-0"></span>

This function generates contaminated multivariate normal errors that are used in the generation of the Bifurcating autoregressive tree.

#### Usage

```
rcontmnorm(
  n,
  d = 2,mu1 = rep(0, d),signal = diag(d),
 mu2 = rep(0, d),signa2 = diag(d),
 g
\mathcal{L}
```
#### Arguments

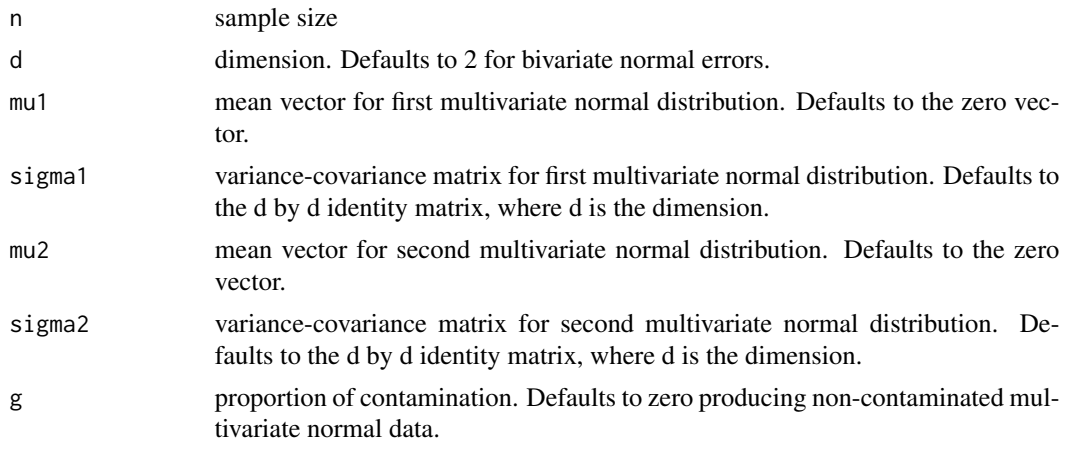

#### Value

An n by d contaminated multivariate normal matrix.

```
#Non-contaminated bivariate normal:
rcontmnorm(10, sigma2=2^2*matrix(c(1,0,0,1),nrow=2), g=0)
#Contaminated bivariate normal with 20% contamination:
rcontmnorm(10, sigma2=2^2*matrix(c(1,0,0,1),nrow=2), g=0.2)
```
<span id="page-13-0"></span>

This function generates multivariate normal errors that are used in the generation of the Bifurcating autoregressive tree.

#### Usage

 $rmmorm(n, d = 2, mu = rep(0, d), sigma = diag(d))$ 

#### Arguments

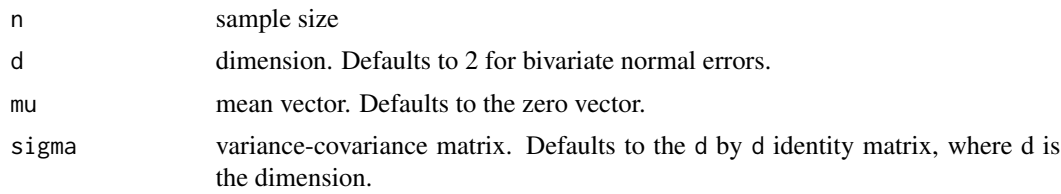

#### Value

An n by d multivariate normal matrix.

#### Examples

rmnorm(10) rmnorm(10, 3)

# <span id="page-14-0"></span>Index

∗ datasets ecoli, [12](#page-11-0) bfa.boot1.ls, [2](#page-1-0) bfa.boot2.ls, [3](#page-2-0) bfa.boot2fast.ls, [4](#page-3-0) bfa.lbc.ls, [5](#page-4-0)  $bfa.1s, 5$  $bfa.1s, 5$ bfa.ls.bc, [7](#page-6-0) bfa.scatterplot, [8](#page-7-0) bfa.subtree, [9](#page-8-0) bfa.tree.gen, [10](#page-9-0) bfa.tree.plot, [11](#page-10-0) ecoli, [12](#page-11-0) igraph.plotting, *[12](#page-11-0)* pairs, *[9](#page-8-0)* par, *[9](#page-8-0)* rcontmnorm, [13](#page-12-0) rmnorm, [14](#page-13-0)